# IMPLEMENTACIÓN DEL SITIO WEB DE XIMMA LTDA Y ACOMPAÑAMIENTO EN LAS LABORES DE SOPORTE TECNOLÓGICO

JHON JAMES CASTRO VÁSQUEZ

UNIVERSIDAD CATÓLICA POPULAR DEL RISARALDA

PROGRAMA DE INGENIERIA DE SISTEMAS Y TELECOMUNICACIONES

PRACTICAS PROFESIONALES PEREIRA 2009

# IMPLEMENTACIÓN DEL SITIO WEB DE XIMMA LTDA Y ACOMPAÑAMIENTO EN LAS LABORES DE SOPORTE TECNOLÓGICO

JHON JAMES CASTRO VÁSQUEZ

Informe de Práctica Profesional

**Tutor** 

ALEXANDER BEJARANO GONZALES

Ingeniero De Sistemas

UNIVERSIDAD CATÓLICA POPULAR DEL RISARALDA

PROGRAMA DE INGENIERIA DE SISTEMAS Y TELECOMUNICACIONES

PRACTICAS PROFESIONALES

PEREIRA 2009

# <span id="page-2-16"></span><span id="page-2-15"></span><span id="page-2-14"></span><span id="page-2-13"></span><span id="page-2-12"></span><span id="page-2-11"></span><span id="page-2-10"></span><span id="page-2-9"></span><span id="page-2-8"></span><span id="page-2-7"></span><span id="page-2-6"></span><span id="page-2-5"></span><span id="page-2-4"></span><span id="page-2-3"></span><span id="page-2-2"></span><span id="page-2-1"></span><span id="page-2-0"></span>**CONTENIDO**

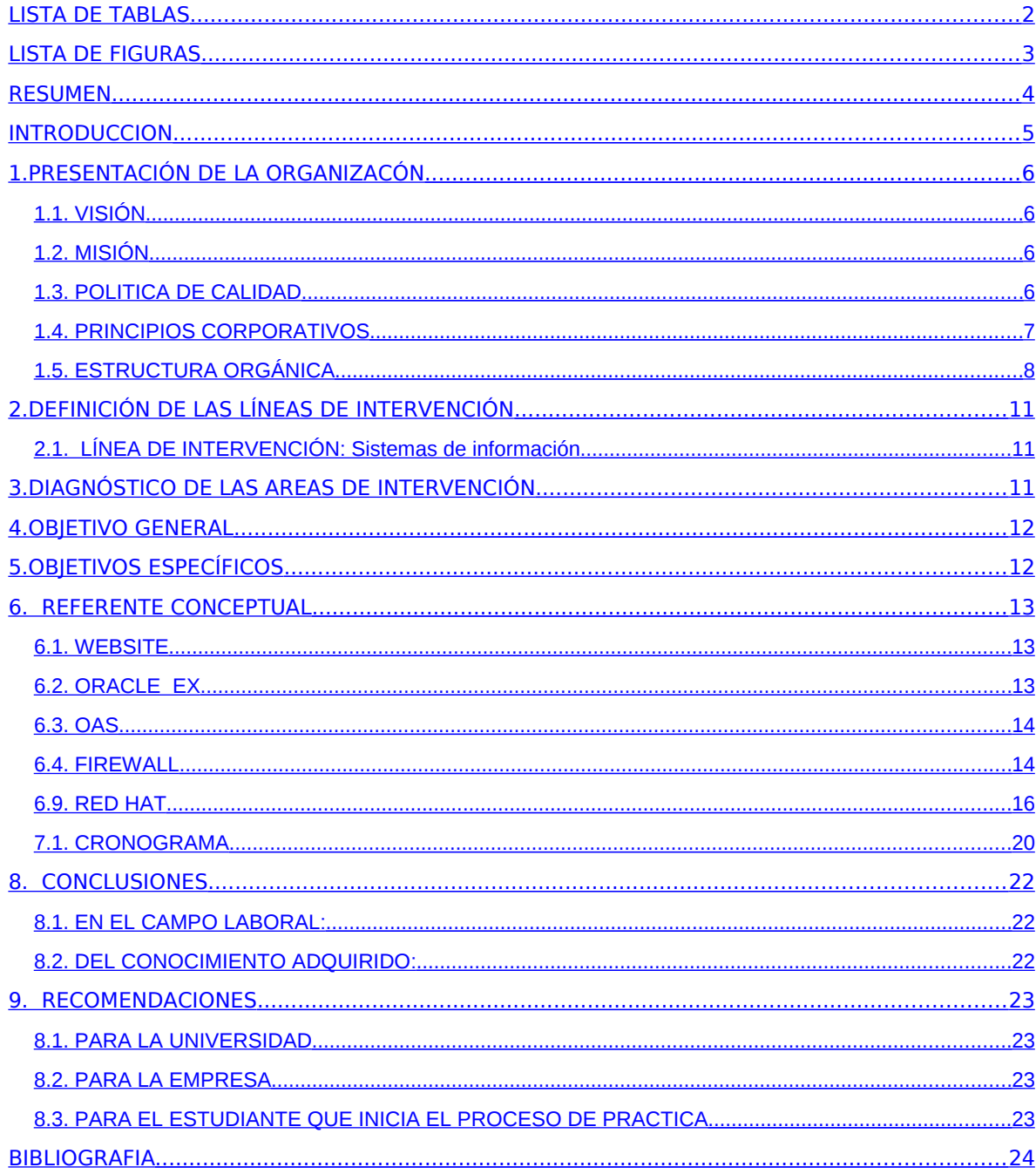

# <span id="page-3-0"></span>**LISTA DE TABLAS**

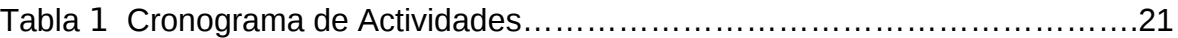

# <span id="page-4-0"></span>**LISTA DE FIGURAS**

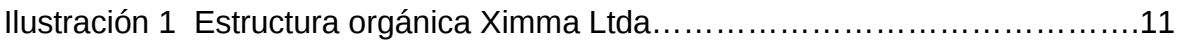

# <span id="page-5-0"></span>**RESUMEN**

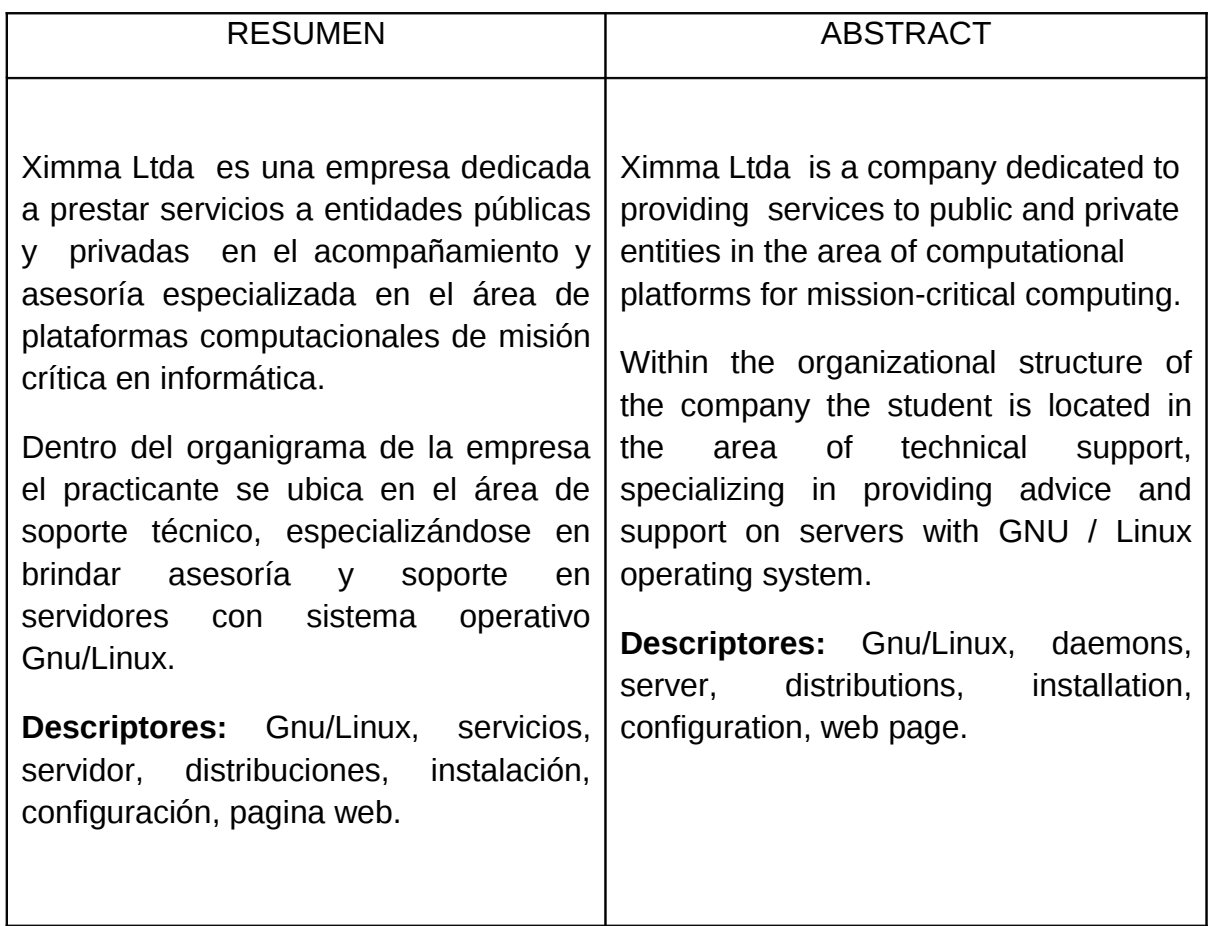

#### <span id="page-6-0"></span>**INTRODUCCION**

Ximma Ltda es una empresa relativamente nueva en el campo empresarial, que con una muy buena idea de negocio se ha posicionado en el mercado como líder en consultoría, acompañamiento e implementación de soluciones en la plataforma tecnológica de misión critica para las compañías de la región y de algunas ciudades del país. Como toda empresa que desee posicionarse y marcar la diferencia necesita de herramientas de publicidad que proporcionen a los clientes maneras sencillas de acceder a la información de las soluciones, alianzas estratégicas, y servicios de la compañía, uno de los proyectos planteados fue entonces la implementación de un nuevo sitio web donde el cliente pueda acceder y tener una idea previa de lo que hace Ximma.

En las empresas la información crítica debe ser resguardada en soluciones tecnológicas robustas que puedan proporcionar hasta un 100% de confiabilidad, es por esta razón que muchas compañías de la región y del país optan por sistemas operativos derivados de/o Unix. Una de las derivaciones más conocidas de Unix es Gnu/Linux, y es este el sistema operativo en el que el practicante se enfocará durante todo su periodo de práctica, ofreciendo a las empresas cliente de Ximma Ltda acompañamiento y soporte en esta plataforma.

# <span id="page-7-0"></span>**1. PRESENTACIÓN DE LA ORGANIZACÓN**

# **1.1. VISIÓN**

En el año 2010 Ximma ltdaserá una compañía certificada en calidad, con estructura empresarial moderna y competitiva; con apalancamiento financiero que permita generar estabilidad laboral y oportunidad de crecimiento profesional a sus colaboradores, trascendiendo en este periodo hacia el mercado laboral.

# **1.2. MISIÓN**

Ximma ltda es una compañía destinada a prestar servicios a empresas púbicas y privadas en el acompañamiento y asesoría especializada en la administración, soporte y operación en el área de plataformas computacionales de misión critica en informática; así mismo, el agenciamiento de productos de firmas reconocidas a nivel internacional en esta área.

Ximma Ltda, cuenta con talento humano cualificado y comprometido con la prestación del servicio de alta calidad y máxima rentabilidad para el cliente, garantizado con esta la permanencia en el mercado nacional de Ximma ltda y su aporte en la generación de empleo y la puesta al alcance de la región en los desarrollos e innovaciones en el área de las plataformas computacionales de misión crítica.

# **1.3. POLITICA DE CALIDAD**

En Ximma Ltdabrindamos asesoría, consultoría, productos y servicios de misión crítica en informática optimizando nuestros recursos con talento humano competente buscando el mejoramiento continuo del sistema de gestión de calidad y la satisfacción de los requisitos tecnológicos y empresariales de nuestros clientes proyectándoles un presente y futuro competitivo.

# **1.4. PRINCIPIOS CORPORATIVOS**

La calidad en nuestra compañía es una manera de vivir, una norma de conducta y de comportamiento siendo un compromiso de quienes la integran, traduciéndose en un reto diario y permanente de calidad; en los procesos, en los productos finales, en la gestión administrativa y en las humanas.

Nuestra compañía se compromete a dar RESPETO a cada uno de nuestros clientes, en los procesos de acompañamiento, administración, soluciones, servicios y asesoría técnica involucrando nuestro personal cualificado; siendo este un proceso constante involucrando además a nuestros colaboradores y proveedores.

Nuestra compañía se compromete a ser HONESTA en el principio básico, fundamental y esencial en nuestra labor diaria, siendo justa y equitativa con nuestros clientes y socios, al momento de realizar cualquier tipo de inversión o negociación.

LA RESPONSABILDAD involucra a cada uno de los integrantes de nuestra compañía transmitiendo la seguridad en el cumplimiento, de cada una de las obligaciones que nos asignen nuestros clientes; llevándolas a fin término con control y eficacia.

EL TALENTO HUMANO es nuestro principio fundamental; ofreciendo oportunidades de desarrollo eficiente, brindando el crecimiento personal y profesional en los retos que tiene la compañía día a día en hacer de nuestros colaboradores los mejores en cada uno de los campos que se desempeñen siendo así retribuidos justamente.

# **1.5. ESTRUCTURA ORGÁNICA**

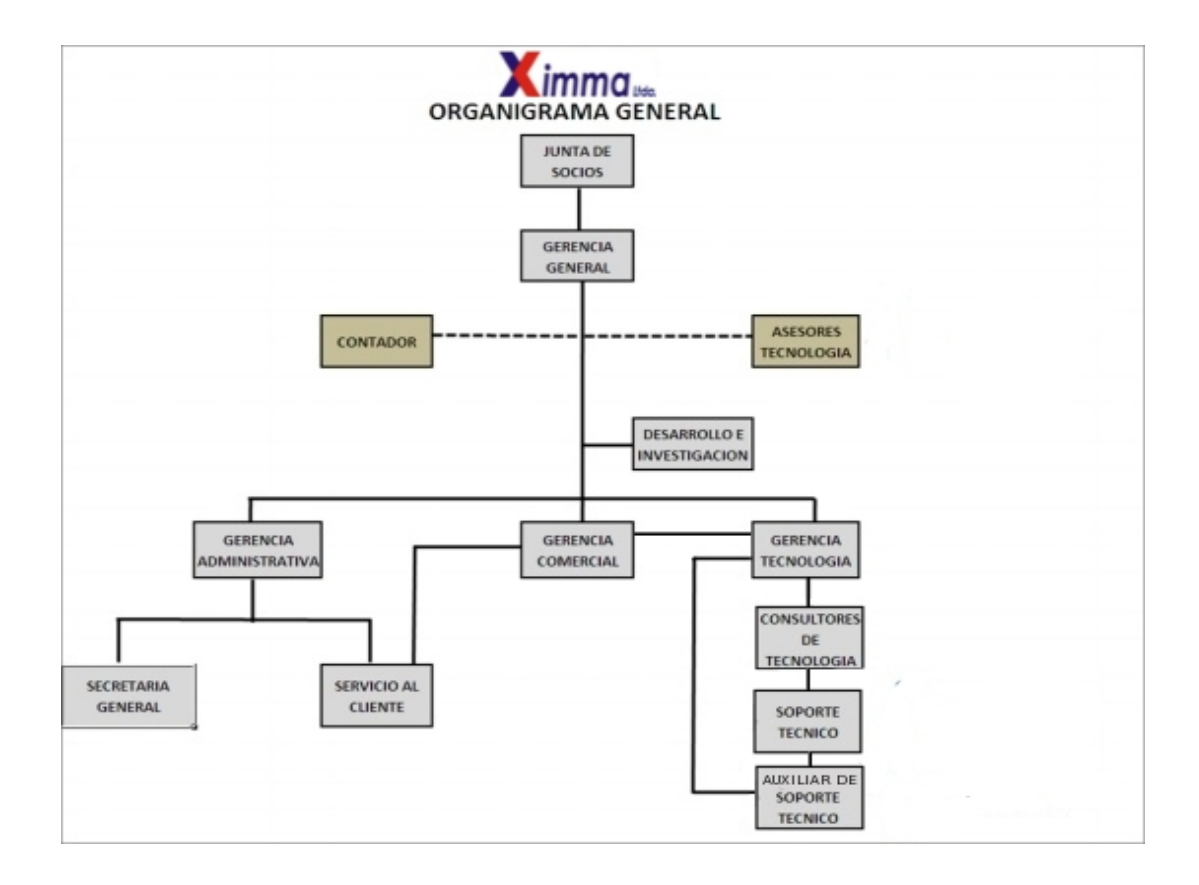

El practicante se encuentra en el área de Soporte Técnico, específicamente encargado de la implementación de servicios y soporte a servidores con Gnu/Linux como sistema operativo.

# <span id="page-11-1"></span>**2. DEFINICIÓN DE LAS LÍNEAS DE INTERVENCIÓN**

# **2.1. LÍNEA DE INTERVENCIÓN:** Sistemas de información

De acuerdo con las necesidades encontradas en la empresa, se decidió enfocar el proyecto en el desarrollo de la página Web y la intervención constante en los servicios de administración y soporte en el área de servidores con Gnu/Linux.

# <span id="page-11-0"></span>**3. DIAGNÓSTICO DE LAS AREAS DE INTERVENCIÓN**

- Ximma Ltda. Vio la necesidad de cambiar su página Web, dando importancia a este proyecto ya que un sitio Web brinda la posibilidad de que las personas conozcan los servicios que ofrece, los eventos en los que ha participado, y las empresas con las que tiene alianzas estratégicas, Con el fin de que el cliente tenga un concepto previo de los campos de acción y la estabilidad de la empresa. Durante la práctica, el estudiante se dedicó al montaje de dicho sitio Web.

- Ximma Ltda. Se caracteriza por brindar servicios de consultoría y soporte a la plataforma tecnológica de una empresa, implementando también soluciones que ayuden al mejoramiento de dicha plataforma. En el tiempo de práctica el estudiante realizo labores de administración y soporte de los recursos tecnológicos de dichas empresas en el área de seguridad y servidores con Gnu/Linux.

# <span id="page-12-1"></span>**4. OBJETIVO GENERAL**

Implementación del sitio Web de Ximma Ltda. Y acompañamiento en las labores de soporte tecnológico.

# <span id="page-12-0"></span>**5. OBJETIVOS ESPECÍFICOS**

- Toma de información de los principios de la empresa, portafolio empresarial y la visión de publicidad para el sitio Web.
- Montaje de servidores de maquinas virtuales.
- Montaje y configuración básica del sistema operativo Gnu/Linux en los servidores de las empresas cliente de Ximma Ltda.
- Montaje y configuración de servicios de seguridad (firewall y proxy squid) en las empresas cliente de Ximma Ltda.
- Montaje, configuración y administración de los servicios complementarios en los servidores de las empresas cliente de Ximma Ltda. (ftp, samba, mensajería instantánea, pdc, correo, etc.).
- Trabajo en labores de capacitación a grupos y consultoría en temas de Seguridad informática y Gnu/Linux.

# <span id="page-13-0"></span>**6. REFERENTE CONCEPTUAL**

#### **6.1. WEBSITE**

Durante los últimos años, muchas empresas entendieron lo importante que era mostrar sus negocios a través de la web y tener presencia en ella posicionando su imagen, productos y servicios.

De una forma más detallada, según el periódico el tiempo Si se tiene un sitio en Internet sus potenciales clientes pueden entrar en contacto con usted o su negocio más fácilmente, Es esa vitrina de su negocio que está abierta las 24 horas del día, los 365 días del año. Y en las páginas de la web puede colocar toda la información que desee (incluyendo fotos, gráficos, clips de video), Le sirve para promocionar sus productos, en vez de pedir un folleto promocional o corporativo alguien interesado en su negocio va hasta su sitio web y copia la información que quiera. Con la ventaja de que la audiencia es global; la persona que visita su sitio web puede estar sentada frente a un PC en la misma ciudad o en cualquier país del mundo.

## **6.2. ORACLE EX**

Oracle Database 10g Express Edition es una base de datos de entrada creada sobre la base de código Oracle Database 10g Release 2 que puede desarrollarse, implementarse y distribuirse sin cargo; es fácil de descargar y fácil de administrar. Oracle Database XE es una excelente base de datos inicial para:

**Desarrolladores** que trabajan en PHP, Java, .NET, XML, y aplicaciones de Código Abierto

**Dbas** que necesitan una base de datos inicial y sin cargo para la capacitación e implementación

**Proveedores Independientes de Software (ISVs) y proveedores de hardware** que quieren una base de datos inicial para distribuir sin cargo

**Instituciones educativas y estudiantes** que necesitan una base de datos sin cargo para su plan de estudios.

Con Oracle Database XE, se pueden desarrollar e implementar aplicaciones con una infraestructura avanzada, probada, y líder del sector, y luego realizar una actualización cuando sea necesario sin migraciones complejas y costosas.

Oracle Database XE puede instalarse en máquinas host de cualquier tamaño con cualquier cantidad de CPUs (una base de datos por máquina), no obstante XE almacenará hasta 4GB de datos de usuarios, utilizará hasta 1GB de memoria, y utilizará una sola CPU en la máquina host.

# **6.3. OAS**

Oracle Application Server, un componente clave de Oracle Fusion Middleware, ofrece la solución más completa del sector para desarrollar, integrar e implementar las aplicaciones, portales y servicios Web de su empresa. Basado en un poderoso servidor J2EE escalable, Oracle Application Server ofrece implementación de aplicaciones líderes, integración de negocios y el mejor software para portales. Oracle Application Server es la única plataforma diseñada para grid computing (inglés), así como soporte total del ciclo de vida de la Arquitectura Orientada a Servicios (SOA).

## **6.4. FIREWALL**

Un cortafuegos (o firewall en inglés) es una parte de un sistema o una red que está diseñado para bloquear el acceso no autorizado. Se trata de un dispositivo o conjunto de dispositivos configurados para permitir, limitar, cifrar, descifrar, el tráfico entre los diferentes ámbitos sobre la base de un conjunto de normas y otros criterios.

Los cortafuegos pueden ser implementados en hardware o software, o una combinación de ambos. Los cortafuegos se utilizan con frecuencia para evitar que los usuarios de Internet no autorizados tengan acceso a redes privadas conectadas a Internet, especialmente intranets. Todos los mensajes que entren o salgan de la intranet pasan a través del cortafuegos, que examina cada mensaje y bloquea aquellos que no cumplen los criterios de seguridad especificados.

También es frecuente conectar al cortafuegos a una tercera red, llamada zona desmilitarizada o DMZ, en la que se ubican los servidores de la organización que deben permanecer accesibles desde la red exterior. Un cortafuegos correctamente configurado añade una protección necesaria a la red, pero que en ningún caso debe considerarse suficiente. La seguridad informática abarca más ámbitos y más niveles de trabajo y protección.

## **6.5. PROXY**

En el contexto de las redes informáticas, el término proxy hace referencia a un programa o dispositivo que realiza una acción en representación de otro. Su finalidad más habitual es la de servidor proxy, que sirve para permitir el acceso a Internet a todos los equipos de una organización cuando sólo se puede disponer de un único equipo conectado, esto es, una única dirección IP.

#### **6.6. PDC**

El controlador primario de dominio es un servidor que "gobierna" un dominio de Windows. Lo que hace es centralizar la gestión de usuarios, identificándolos, gestionando sus perfiles y mandándoles procesos a realizar en la conexión.

## **6.7. DNS**

El DNS (Domain Name Service) es un sistema de nombres que permite traducir de nombre de dominio a dirección IP y vice-versa. Aunque Internet sólo funciona en base a direcciones IP, el DNS permite que los humanos usemos nombres de dominio que son bastante más simples de recordar (pero que también pueden causar muchos conflictos, puesto que los nombres son activos valiosos en algunos casos).

El sistema de nombres de dominios en Internet es un sistema distribuido, jerárquico, replicado y tolerante a fallas. Aunque parece muy difícil lograr todos esos objetivos, la solución no es tan compleja en realidad. El punto central se basa en un árbol que define la jerarquía entre los dominios y los sub-dominios. En un nombre de dominio, la jerarquía se lee de derecha a izquierda. Por ejemplo, en dcc.uchile.cl, el dominio más alto es cl. Para que exista una raíz del árbol, se puede ver como si existiera un punto al final del nombre: dcc.uchile.cl., y todos los dominios están bajo esa raíz (también llamada ``punto").

Cada componente del dominio (y también la raíz) tiene un servidor primario y varios servidores secundarios. Todos estos servidores tienen la misma autoridad para responder por ese dominio, pero el primario es el único con derecho para hacer modificaciones en él. Por ello, el primario tiene la copia maestra y los secundarios copian la información desde él. El servidor de nombres es un programa que típicamente es una versión de BIND (*Berkeley Internet Name Daemon*). En general es mucho mejor traer la última versión desde Internet (www.isc.org) que usar la que viene con el Sistema Operativo, porque es un servidor que ha cambiado mucho a lo largo del tiempo.

#### **6.8. DISTRIBUCIÓN GNU/LINUX**

Una distribución Linux o distribución GNU/Linux es cada una de las variantes de este sistema operativo que incorpora determinados paquetes de software para satisfacer las necesidades de un grupo específico de usuarios, dando así origen a ediciones domésticas, empresariales y para servidores. Por lo general están compuestas, total o mayoritariamente, de software libre, aunque a menudo incorporan aplicaciones o controladores propietarios.

#### **6.9. RED HAT**

Red Hat es una distribución Linux creada por Red Hat, que fue una de las más populares en los entornos de usuarios domésticos.

Es una de las distribuciones Linux de "mediana edad". La versión 1.0 fue presentada el 3 de noviembre de 1994. No es tan antigua como la distribución Slackware, pero ciertamente es más antigua que muchas otras. Fue la primera distribución que usó RPM como su formato de paquete, y en un cierto plazo ha servido como el punto de partida para varias otras distribuciones, tales como la orientada hacia PC de escritorio Mandrake Linux (originalmente Red Hat Linux con KDE), Yellow Dog Linux, la cual se inició desde Red Hat Linux con soporte para PowerPC, y ASPLinux (Red Hat Linux con mejor soporte para caracteres no-Latinos).

Desde el 2003, Red Hat ha desplazado su enfoque hacia el mercado de los negocios con la distribución Red Hat Enterprise Linux y la versión no comercial Fedora Core. Red Hat Linux 9, la versión final, llegó oficialmente al final de su vida útil el pasado 30 de abril de 2004, aunque el proyecto Fedora Legacy continuó publicando actualizaciones, hasta ser abandonado dicho proyecto a finales de 2006.

## **6.10. CENTOS**

CentOS (Community ENTerprise Operating System) es un clon a nivel binario de la distribución Linux Red Hat Enterprise Linux RHEL, compilado por voluntarios a partir del código fuente liberado por Red Hat.

Red Hat Enterprise Linux se compone de software libre y código abierto, pero se publica en formato binario usable (CD-ROM o DVD-ROM) solamente a suscriptores pagados. Como es requerido, Red Hat libera todo el código fuente del producto de forma pública bajo los términos de la Licencia pública general de GNU y otras licencias. Los desarrolladores de CentOS usan ese código fuente para crear un producto final que es muy similar al Red Hat Enterprise Linux y está libremente disponible para ser bajado y usado por el público, pero no es mantenido ni asistido por Red Hat. Existen otras distribuciones también derivadas de las fuentes de Red Hat.

## **6.11. SUSE**

SUSE Linux es una de las más conocidas distribuciones Linux existentes a nivel mundial, se basó en sus orígenes en Slackware. Entre las principales virtudes de esta distribución se encuentra el que sea una de las más sencillas de instalar y administrar, ya que cuenta con varios asistentes gráficos para completar diversas tareas en especial por su gran herramienta de instalación y configuración YasT.

Su nombre "SuSE" es el acrónimo, en alemán "Software und Systementwicklung" (Desarrollo de Sistemas y de Software), el cual formaba parte del nombre original de la compañía y que se podría traducir como "desarrollo de software y sistemas". El nombre actual de la compañía es SuSE LINUX, habiendo perdido el primer término su significado.

## **6.12. DEBIAN**

El Proyecto Debian es una asociación de personas que han hecho causa común para crear un sistema operativo (SO) libre. Este sistema operativo que hemos creado se llama **Debian GNU/Linux**, o simplemente **Debian** para acortar.

Un sistema operativo es un conjunto de programas y utilidades básicas que hacen que su computadora funcione. El centro de un sistema operativo es el núcleo. El núcleo es el programa más importante en la computadora, realiza todo el trabajo básico y le permite ejecutar otros programas.

Los sistemas Debian actualmente usan el núcleo de Linux. Linux es una pieza de software creada en un principio por Linus Torvalds y soportada por miles de programadores a lo largo del mundo.

Sin embargo, se está trabajando para ofrecer Debian con otros núcleos, en especial con el Hurd. El Hurd es una colección de servidores que se ejecutan sobre un micronúcleo para implementar las distintas funcionalidades. El Hurd es software libre producido por el proyecto GNU.

Una gran parte de las herramientas básicas que completan el sistema operativo, vienen del proyecto GNU; de ahí los nombres: GNU/Linux y GNU/Hurd. Estas herramientas también son libres.

#### **6.13. VPN**

La Red Privada Virtual, en inglés Virtual Private Network (VPN), es una tecnología de red que permite una extensión de la red local sobre una red pública o no controlada, como por ejemplo Internet.

Ejemplos comunes son, la posibilidad de conectar dos o más sucursales de una empresa utilizando como vínculo Internet, permitir a los miembros del equipo de soporte técnico la conexión desde su casa al centro de cómputo, o que un usuario pueda acceder a su equipo doméstico desde un sitio remoto, como por ejemplo un hotel. Todo ello utilizando la infraestructura de Internet.

## **6.14. SERVIDOR DE ARCHIVOS (SAMBA)**

**Samba** es una implementación libre del protocolo de archivos compartidos de Microsoft Windows (antiguamente llamado SMB, renombrado recientemente a CIFS) para sistemas de tipo UNIX. De esta forma, es posible que ordenadores con GNU/Linux, Mac OS X o Unix en general se vean como servidores o actúen como clientes en redes de Windows. Samba también permite validar usuarios haciendo de Controlador Principal de Dominio (PDC), como miembro de dominio e incluso

como un dominio Active Directory para redes basadas en Windows; aparte de ser capaz de servir colas de impresión, directorios compartidos y autentificar con su propio archivo de usuarios.

Entre los sistemas tipo Unix en los que se puede ejecutar Samba, están las distribuciones GNU/Linux, Solaris y las diferentes variantes BSD entre las que podemos encontrar el Mac OS X Server de Apple.

## **6.15. SERVIDOR DE CORREO**

Un servidor de correo es una aplicación informática que nos permite enviar mensajes (correos) de unos usuarios a otros, con independencia de la red que dichos usuarios estén utilizando. Entre los más usados se encuentran Postfix, sendmail y Exim. Este último predeterminado en la distribución GNU/Linux Debian.

Para lograr la conexión se definen una serie de protocolos, cada uno con una finalidad concreta:

- SMTP, Simple Mail Transfer Protocol: Es el protocolo que se utiliza para que dos servidores de correo intercambien mensajes.
- POP, Post Office Protocol: Se utiliza para obtener los mensajes guardados en el servidor y pasárselos al usuario.
- IMAP, Internet Message Access Protocol: Su finalidad es la misma que la de POP, pero el funcionamiento y las funcionalidades que ofrecen son diferentes.

Así pues, un servidor de correo consta en realidad de dos servidores: un servidor SMTP que será el encargado de enviar y recibir mensajes, y un servidor POP/IMAP que será el que permita a los usuarios obtener sus mensajes.

# 7. **PRESENTACIÓN Y ANÁLISIS DE RESULTADOS**

Dentro de la práctica profesional el estudiante se encargo de prestar servicios de consultoría, instalación y configuración de los servicios de firewall, proxy, vpn, servidor de correo, pdc (controlador primario de dominio con samba), dns, servidor de archivos, oas, oracle ex y mensajería instantánea para servidores con sistema operativo GNU/Linux en las distribuciones Redhat, Centos, Debian y Suse, además haber brindado capacitaciones de dicho sistema operativo.

# **7.1. CRONOGRAMA**

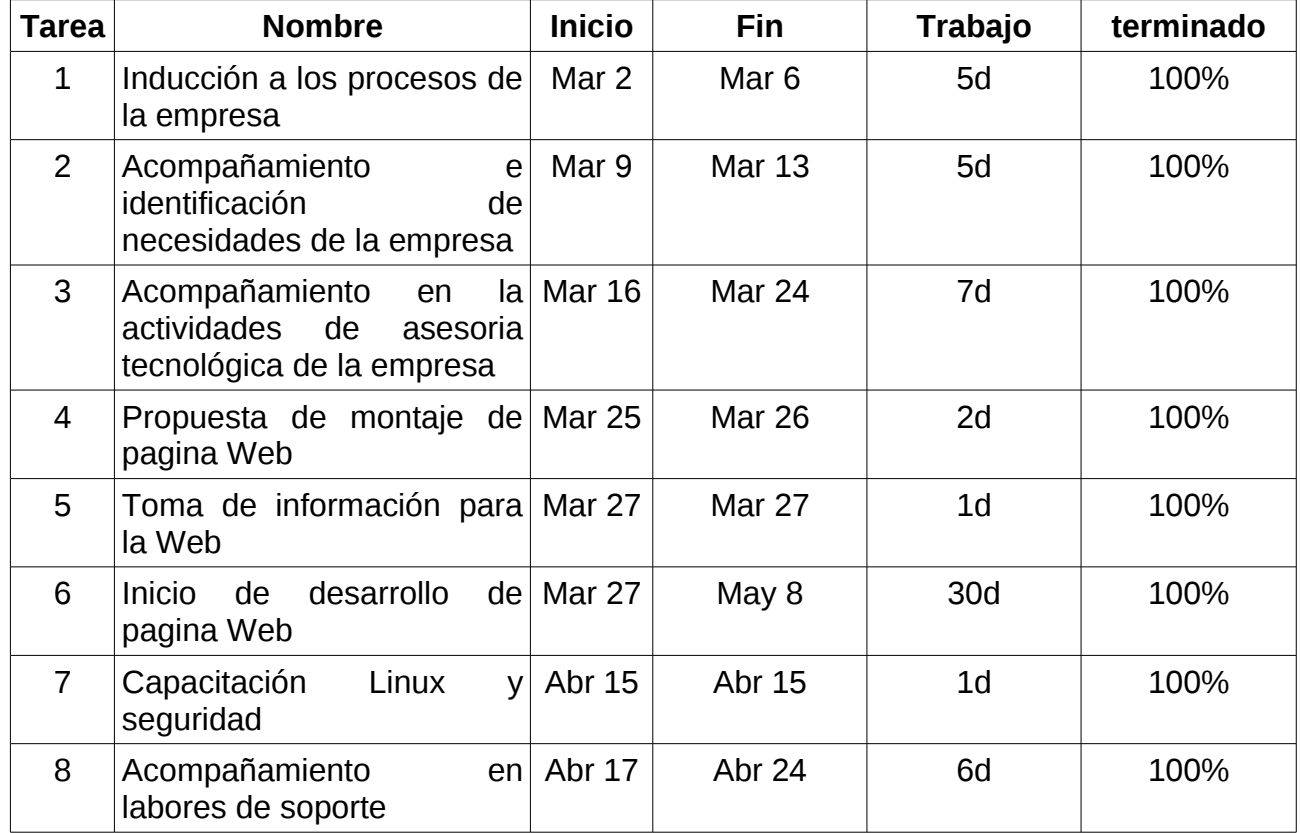

Después de conocer a fondo las labores y los clientes de Ximma Ltda., el resto del tiempo fue dedicado a las labores de consultaría, instalación y configuración mencionadas al principio del capitulo.

# <span id="page-22-0"></span>**8. CONCLUSIONES**

## **8.1. EN EL CAMPO LABORAL:**

La práctica profesional prepara para la vida empresarial, es donde se miden realmente las competencias del alumno inexperto. La Universidad Católica Popular del Risaralda como institución educativa debe centrarse en promover aun más el crecimiento del conocimiento en sus alumnos, buscando así generar las competencias necesarias para hacer más fácil el paso de lo académico a lo empresarial, ya que para adquirir experiencia solo se necesita tiempo, pero para entrar a este campo siendo competitivo en muchos casos se requiere un alto nivel de conocimiento e innovación.

# **8.2. DEL CONOCIMIENTO ADQUIRIDO:**

El proceso de práctica profesional hace que el alumno adquiera una responsabilidad laboral que lo lleva a desafiarse a aprender cosas que no adquiriría en un salón de clases, lleva al alumno a experimentar la presión laboral haciendo lo que le gusta, siendo esto una combinación que le muestra lo que es la vida real.

# <span id="page-23-0"></span>**9. RECOMENDACIONES**

## **8.1. PARA LA UNIVERSIDAD**

El inicio de la práctica profesional de los estudiantes de ingeniería de sistemas y telecomunicaciones fue algo "tortuoso" por tratarse del primer grupo de esta carrera que lo experimenta. Se recomienda mantener más informados a los estudiantes sobre el proceso de ubicación en las empresas, que a estos también les quede bien claro lo que respecta al salario y a los horarios en las empresas.

# **8.2. PARA LA EMPRESA**

La empresa se mantuvo siempre flexible cuando se trataba de conceder permisos para la asistencia del practicante a eventos académicos, tuvo en cuenta y confió sus procesos internos en el estudiante. Para la empresa no tengo recomendaciones que tengan que ver con la práctica profesional.

## **8.3. PARA EL ESTUDIANTE QUE INICIA EL PROCESO DE PRACTICA**

El campo laboral es "un campo nuevo y desconocido", es donde se mide realmente la responsabilidad y conocimiento de la persona. Se recomienda estudiar y estudiar lo que al estudiante le apasione, tratando de humildemente sobresalir.

#### <span id="page-24-0"></span>**BIBLIOGRAFIA**

Ximma Ltda. Libro de conformación de la empresa

Oracle. www.oracle.com

Enciclopedia libre Wikipedia. www.wikipedia.org

Red Hat. www.redhat.com

El proyecto Debian. www.debian.org

Centos. www.centos.org